## Appendix 1

# Calculating and Visualizing Four Indicators of Alcohol Outlet Density using R

## Introduction

This file is an appendix to the *Measuring Alcohol Outlet [Density: A Toolkit](https://stacks.cdc.gov/view/cdc/150909) for State and Local Surveillance [pdf \[PDF – 22](https://stacks.cdc.gov/view/cdc/150909) MB]*. It was written by Mike Dolan Fliss, PhD, MPS, MSW, Research Scientist, University of North Carolina, Injury Prevention Research Center. It demonstrates the calculation of the four indicators for measuring alcohol outlet density using R. This program is designed for introductory-level R users. More experienced R users may choose to modify the program to complete their analyses.

### Resources

- CDC [Alcohol Research](https://www.cdc.gov/alcohol/research-in-action.html) in Action
- CDC Alcohol Measurement Guide pdf  $\sim$  [PDF 32 pages]
- CDC Alcohol Measurement Toolkit pdf  $\sim$  [PDF 52 pages]

## Demonstration Code

```
#............................. ####
#............................. 
# LIBRARIES & CONSTANTS ####
#............................. 
# install.packages("tidyverse") # Will need to install these 1 time, then can just library
library(tidyverse) # for data science
## -- Attaching packages --------------------------------------- tidyverse 1.3.1 – 
## v ggplot2 3.3.5 v purrr 0.3.4
## v tibble 3.1.3 v dplyr 1.0.7
## v tidyr 1.1.3 v stringr 1.4.0
## v readr 2.0.0 v forcats 0.5.1
## -- Conflicts ------------------------------------------ tidyverse_conflicts() --
## x dplyr::filter() masks stats::filter()
```
## x dplyr::lag() masks stats::lag()  $library(sf)$  # for spatial work ## Linking to GEOS 3.9.0, GDAL 3.2.1, PROJ 7.2.1 library(readxl) # for reading Excel files library(janitor) # for cleaning messy (human focused) names ## ## Attaching package: 'janitor' ## The following objects are masked from 'package:stats': ## ## chisq.test, fisher.test library(tidycensus) # for easily getting population data, polygons library(tidygeocoder) # for geocoding, when necessary library(ggspatial) # for north arrows, distance bars on ggplot maps options(tigris use cache = TRUE) # Try to cache tidycensus downloads if possible, saves time ftinmile = 5280; ftinmeter = 3.2808399 state  $abbr = "NC"$ state\_long = "North Carolina" # Would typically set known best local projection here, # but will do below in a more verbose way for new learners # local proj = "+proj=lcc +lat 1=36.1666 +lat 2=34.3333 +lat 0=33.75 +lon 0=-79 +x\_0=609601.2192024384 +y\_0=0 +datum=NAD83 +units=us-ft +no\_defs"  $#$  local proj = 2264 #......................... # > Discover & save spatial projections for analysis math #### #......................... # Find all spatial projections. Use a projection local to your area. # See https://spatialreference.org/ref/epsg/ for details. epsg\_tbl = rgdal::make\_EPSG() %>% as\_tibble() %>% mutate\_all(as.character) suggested projections = epsg tbl %>% # May work for you... filter(str\_detect(note, "NAD83 ")) %>% filter(str\_detect(note, "(ft)")) %>% filter(!str\_detect(note, "deprecated")) %>% filter(str\_detect(note, state\_long)) suggested\_projections ## # A tibble: 2 x 4 ## code note prj4 prj\_method ## <chr> <chr> <chr> <chr> ## 1 2264 NAD83 / North Carolina (ftUS) +proj=l~ Lambert C ## 2 8768 NAD83 / North Carolina (ftUS) + NAVD88 height (ftUS) +proj=l~ (null) # For NC we'll choose 2264 - NAD83, NC (ft US). These can be constants in the future. local\_projection = 2264 # Long-Lat coord system often useful. wgs84\_coordsystem = 4326

```
#.........................
# ^ See for primer:
# https://gis.stackexchange.com/questions/149749/is-wgs84-a-coordinate-system-or-
projection-system
#......................... ####
#.####
#......................... ####
# GATHER POP DATA & POLYGONS ####
#.........................
# Your API key here. Or hard code.
# census_api_key("<INSERT YOUR API KEY HERE>", install = TRUE, overwrite = T)
# Get an api key here: https://api.census.gov/data/key_signup.html
# > Create helper table of census variables ####
# Can be done in excel/csv. See load variables() for more.
census data vars = tribble(
   ~censuscodes, ~fieldname,
 "B03002_001", "pop_tot", # All we will use in this simple analysis
 "B03002_003", "pop_WNH", #.... but for considering disparities,
 "B03002_004", "pop_Black", # you can calculate group-specific versions ...
 "B03002_006", "pop_Asian",
 "B03002_012", "pop_Hisp",
   "B19013_001", "med_income", #... or track other interesting variables
)
# > Get counties from census API ####
# Can also get other geographies similarly, like tracts
county_acs = tidycensus::get_acs(geography = "county", survey="acs5",
                                 geometry = T, state = state_abbr,
                                  year=2019, variables = census_data_vars$censuscodes,
                                  key=Sys.getenv("CENSUS_API_KEY"), output = "wide")
## Getting data from the 2015-2019 5-year ACS
county_acs = county_acs %>% st_transform(local_projection) # Project right away
county_acs = county_acs %>% select(-matches("M$")) # Drop margins of error
# ^ Note that if you have different spatial levels (e.g., tracts, BGs)
# you can rbind() them together and calculate all at once.
# Create short names
county_acs$name_sm = county_acs$NAME %>% str_replace(" County,(.)*$", "")
# rename columns for convenience
name_index = census_data_vars$censuscodes %>% paste0("E") %>% match(names(county_acs))
names(county_acs)[name_index] = census_data_vars$fieldname
county_acs %>% head(3) # Take a look
## Simple feature collection with 3 features and 9 fields
## Geometry type: MULTIPOLYGON
## Dimension: XY
## Bounding box: xmin: 406818.5 ymin: 488143.8 xmax: 1648058 ymax: 1028764
## Projected CRS: NAD83 / North Carolina (ftUS)
```

```
## GEOID A COU COULD CONTROVER THE SECOND CONTROVER POP NAME pop tot pop WNH pop Black pop Asian
## 1 37039 Cherokee County, North Carolina 27969 25450 348 203
## 2 37159 Rowan County, North Carolina 140296 101067 22033 1216
## 3 37171 Surry County, North Carolina 71971 60359 2581 409
## pop_Hisp med_income geometry name_sm
## 1 881 41438 MULTIPOLYGON (((408779.4 50... Cherokee
## 2 12381 49842 MULTIPOLYGON (((1474004 704... Rowan
## 3 7632 43597 MULTIPOLYGON (((1419518 989... Surry
#.....................
# > Get block groups for distance-based measures ####
# (Takes a minute or so)
bg_acs = tidycensus::get_acs(geography = "block group", survey="acs5",
                         geometry = T, state = state_abbr,
                          year=2018, variables = census_data_vars$censuscodes,
                          key=Sys.getenv("CENSUS_API_KEY"), output = "wide")
## Getting data from the 2014-2018 5-year ACS
bg_acs = bg_acs %>% st_transform(local_projection) # Project right away
# Same as above, drop MOE and rename columns
bg_acs = bg_acs %>% select(-matches("M$")) # Drop MOE
names(bg acs)[census data vars$censuscodes %>% paste0("E") %>% match(names(bg acs))] =
census_data_vars$fieldname
# Quick checks - drop empty geometries
broken_rows = st_is_empty(bg_acs)
bg acs = bg acs % filter(!broken rows)
bg_acs = bg_acs[county_acs,] # spatially subset - require bgs to intersect county_acs
bg acs %>% head(3) # Take a look
## Simple feature collection with 3 features and 8 fields
## Geometry type: MULTIPOLYGON
## Dimension: XY
## Bounding box: xmin: 883178.2 ymin: 50425.64 xmax: 2175289 ymax: 629183.1
## Projected CRS: NAD83 / North Carolina (ftUS)
## GEOID
## 1 370190205123
## 2 371759603005
## 3 371190062091
## NAME pop_tot
## 1 Block Group 3, Census Tract 205.12, Brunswick County, North Carolina 284
## 2 Block Group 5, Census Tract 9603, Transylvania County, North Carolina 478
## 3 Block Group 1, Census Tract 62.09, Mecklenburg County, North Carolina 864
## pop_WNH pop_Black pop_Asian pop_Hisp med_income
## 1 283 0 0 1 78250
## 2 451 24 0 0 30313
## 3 721 73 10 60 53977
## geometry
## 1 MULTIPOLYGON (((2169994 536...
## 2 MULTIPOLYGON (((883178.2 55...
## 3 MULTIPOLYGON (((1437640 624...
```
#..................... #### #.#### #..................... #### # PREPARE OUTLET DATA #### #..................... # Outlet data structure is highly specific to each jurisdiction. For North Carolina, # a state with state-controlled license structure, the data is received in two parts - # an excel file with multiple tables and a separate file of state-controlled ABC liquor # stores. We'll need to combine these to accurately calculate outlet density. A helper # table (made by public health) helps to code certain license types for study inclusion # and license type. # > Read License table #### license tbl = readxl::read excel("data/NC/original data/Retail Establishments 2019\_08\_15.xlsx", col\_types = "text") %>% janitor::clean names() %>% # Messy names. Let's clean right away w/ janitor mutate(longitude = longitude %>% as.numeric, latitude = latitude %>% as.numeric) license\_tbl %>% head(3) %>% as.data.frame ## file\_number\_temp\_permit\_number that the trade\_name ## 1 00280201MB Club Eclipse ## 2 T00276738 Kings Food Mart 2 ## 3 00255798AJ-999 Moe and D's Restaurant and Grill ## corp\_name address city ## 1 Timothy Watlington Enterprises LLC 508 Teague Street Greensboro ## 2 Bansal LLC 3007 Hickory Grove Road Gastonia ## 3 Moe and D's Restaurant and Grill LLC 123 South Church Street Rocky Mount ## state zip county butatus mailing\_address\_mailing\_city ## 1 NC 27406 Guilford Pending-Temporary PO Box 853 Greensboro ## 2 NC 28056 Gaston Pending-Temporary 2416 Arden Gate Lane Charlotte ## 3 NC 27804 Nash Active <NA> <NA> ## mailing\_state mailing\_zip phone fax permit\_number\_temp\_permit\_number ## 1 NC 27402 3363838861 <NA> 00280201MB ## 2 NC 28262 <NA> <NA> T00276738 ## 3 <NA> <NA> 2529773000 <NA> 00255798AJ ## longitude latitude ## 1 -79.78410 36.07426 ## 2 -80.75346 35.34643 ## 3 -77.79734 35.94162 # Exploratory analysis license\_tbl %>% count(status) # May want to write this out to a csv. ## # A tibble:  $2 \times 2$ ## status n ## <chr> <int> ## 1 Active 54362 ## 2 Pending-Temporary 975 # Filter to active permits license\_tbl = license\_tbl %>% filter(status == "Active") # NOTE: ^ Very simple method using their "active" status. # May need to do work with active / expired dates

# Extract permit code for use license tbl\$permit code = license tbl\$permit number temp permit number %>% str extract("[A- $Z$ ]+") license tbl %>% count(permit code) %>% arrange(desc(n)) ## # A tibble: 42 x 2 ## permit\_code n ## <chr> <int> ## 1 AJ 9321 ## 2 AL 8172 ## 3 AK 8057 ## 4 AM 7341 ## 5 MB 6194 ## 6 AO 4136 ## 7 AN 3157 ## 8 CE 1099 ## 9 DF 950 ## 10 A 858 ## # ... with 32 more rows # Acknowledge missingness - # very complete data license\_tbl %>% count(missing\_lat = is.na(latitude)) %>% mutate(pct missing lat = missing lat / sum(missing lat)\*100) ## # A tibble: 2 x 3 ## missing\_lat n pct\_missing\_lat ## <lgl> <int> <dbl> ## 1 FALSE 53466 0 ## 2 TRUE 896 100 # Read permit type classifications # (...to determine which to keep. Made by public health in collab w/ ABC) permit\_types = read\_excel("data/NC/original data/NC\_permit\_type\_classifier\_2017.xlsx") # From https://abc.nc.gov/Permit/Types # Create a flag if the permit type we made is "known" license\_tbl = license\_tbl %>% mutate(known\_permit\_type = permit\_code %in% permit\_types\$permit\_code) # Check if any are uncategorized. license\_tbl %>% count(permit\_code, known\_permit type) %>% filter(!known\_permit\_type) ## # A tibble: 21 x 3 ## permit code known permit type n ## <chr> <lgl> <int> ## 1 A FALSE 858 ## 2 B FALSE 645 ## 3 BW FALSE 3 ## 4 C FALSE 730 ## 5 CP FALSE 450 ## 6 D FALSE 635 ## 7 E FALSE 549

## 8 F FALSE 554 ## 9 G FALSE 3 ## 10 GC FALSE 19 ## # ... with 11 more rows # Some are unknown. Will eventually filter, # but may need to talk with partners at ABC to refresh table # Left join to our study inclusion table, and further filter license\_tbl = license\_tbl %>% left join(permit types %>% select(permit code, permit description, study include, permit\_group1)) %>% filter(study\_include == "Yes" & !(is.na(study\_include))) ## Joining, by = "permit\_code" # ^ Just keep know permit types with retail relevance # > Collapse license table into outlet table #### license tbl %>% count(permit group1) ## # A tibble: 2 x 2 ## permit\_group1 n ## <chr> <int> ## 1 Off 19535 ## 2 On 23041 licensed\_outlet\_tbl = license\_tbl %>% count(trade name, corp name, address, city, state, longitude, latitude, permit group1)  $% >\!\%$  group\_by(trade\_name, corp\_name, address, city, state, longitude, latitude) %>%  $summarize(n_premise_types = n(), n_lices = sum(n),$ permit\_type = case\_when("On" %in% permit\_group1 ~ "On" "Off" %in% permit\_group1 ~ "Off", TRUE ~ NA\_character\_)) ## `summarise()` has grouped output by 'trade\_name', 'corp\_name', 'address', 'city', 'state', 'longitude'. You can override using the `.groups` argument. # Acknowledge multi-premises types licensed\_outlet\_tbl %>% filter(n\_premise\_types==2) ## # A tibble: 1,282 x 10 ## # Groups: trade\_name, corp\_name, address, city, state, longitude [1,282] ## trade\_name corp\_name address city state longitude latitude n\_premise\_types ## <chr> <chr> <chr> <chr> <chr> <dbl> <dbl> <int> ## 1 201 Central Harris Te~ 5939 W~ Wesl~ NC -80.7 35.0 2 ## 2 20th Stree~ 20th Stre~ 2000 B~ More~ NC -76.7 34.7 2 ## 3 220 Exxon Panch Par~ 1701 U~ Stok~ NC -79.9 36.3 2 ## 4 421 Market~ Coulter M~ 1438 E~ Kern~ NC -80.0 36.1 2 ## 5 427 Conven~ <NA> 1461 O~ Gree~ NC -77.4 35.6 2 ## 6 580 Craft ~ 580 Craft~ 354 Ea~ Pitt~ NC -79.2 35.7 2 ## 7 6 Twelve C~ Swami Sri~ 2109-1~ Rale~ NC -78.7 35.8 2 ## 8 67 Gas For~ Samguru I~ 7915 R~ Pfaf~ NC -80.4 36.2 2 ## 9 70 West Ma~ 70 West M~ 4401 A~ More~ NC -76.8 34.7 2

## 10 A'Nets Kat~ A'Nets Ka~ 2009 V~ Knig~ NC -78.5 35.8 2 ## # ... with 1,272 more rows, and 2 more variables: n licenses <int>, ## # permit\_type <chr> # Example : a Harris Teeter in Union, NC has both # on and off-premise license types (file number: Q11307-752) # > Add rows of ABC store data #### # read supplemental state ABC stores to tack on.... abc store tbl = readxl::read excel("data/NC/original data/ABC Store Information 08-15-2019\_wheader.xlsx") abc\_store\_tbl %>% head(3) ## # A tibble: 3 x 9 ## name street\_address city state zip hours phone long lat ## <chr> <chr> <chr> <chr> <chr> <chr> <chr> <chr> <chr> ## 1 Alamance ~ 603 W Harden St~ Graham NC 27253 Mon-Sa~ 336-22~ -79.40~ 36.069~ ## 2 Alamance ~ 1940 N Mebane St Burli~ NC 27215 Mon-Sa~ 336-22~ -79.45~ 36.073~ ## 3 Alamance ~ 3012 S Church St Burli~ NC 27215 Mon-Sa~ 336-58~ -79.49~ 36.080~ # Recode to look similar to licensed outlet tbl abc\_store\_tbl = abc\_store\_tbl %>% rename(trade\_name = name, address = street\_address, longitude = long, latitude = lat) %>% mutate(latitude = if else(latitude != "NULL", latitude, NA character), # Be explicit about NULL->NA rather than implicit coercion longitude = if else(longitude != "NULL", longitude, NA\_character\_), ) %>% mutate(latitude = latitude %>% as.numeric, longitude = longitude %>% as.numeric) %>% mutate(corp\_name = "State ABC", n\_premise\_types = 1, n\_licenses = 1, permit\_type = "Off") # Combine licensed outlets and ABC stores licensed\_outlet\_tbl = licensed\_outlet\_tbl %>% bind\_rows(abc\_store\_tbl) # > Example geocoding: ABC stores missing lat-long data #### licensed\_outlet\_tbl = licensed\_outlet\_tbl %>% mutate(full\_addr = paste(address, city, state, zip, sep = ", ")) # For demonstration purposes let's geocode ABC stores missing geocodes geocode  $tb1 = 1$ icensed outlet  $tb1$  %>% filter(corp\_name == "State ABC") %>% filter(longitude %>% is.na) geocode\_tbl ## # A tibble: 14 x 14 ## # Groups: trade\_name, corp\_name, address, city, state, longitude [14] ## trade\_name corp\_name address city state longitude latitude n\_premise\_types ## <chr> <chr> <chr> <chr> <chr> <dbl> <dbl> <dbl> ## 1 Belmont AB~ State ABC 6425L W~ Belm~ NC NA NA 1 ## 2 Concord AB~ State ABC 2940 De~ Conc~ NC NA NA 1 ## 3 Hoke Count~ State ABC 235 Fla~ Raef~ NC NA NA 1 ## 4 Johnston C~ State ABC 12524 N~ Bens~ NC NA NA 1 ## 5 Mecklenbur~ State ABC 9920-A ~ Matt~ NC NA NA 1 ## 6 Mecklenbur~ State ABC 6318 Pr~ Char~ NC NA NA 1 ## 7 Moore Coun~ State ABC 3792 US~ Cart~ NC NA NA 1 ## 8 Nash Count~ State ABC 125 Fal~ Rock~ NC NA NA 1

```
## 9 Troutman A~ State ABC 511 N M~ Trou~ NC NA NA 1
## 10 Wake Count~ State ABC 11360 C~ Wake~ NC NA NA 1
## 11 Wake Count~ State ABC 1505 Ba~ Wend~ NC MA NA NA 1
## 12 Walnut Cov~ State ABC 521 N, ~ Waln~ NC NA NA 1
## 13 Walnut Cov~ State ABC 521 N. ~ Waln~ NC NA NA 1
## 14 Warren Cou~ State ABC 101 Sti~ Litt~ NC NA NA 1
## # ... with 6 more variables: n_licenses <dbl>, permit_type <chr>, zip <chr>,
## # hours <chr>, phone <chr>, full_addr <chr>
# Some geocoders require registration of an API key before you can make calls.
# e.g., Sys.setenv("GEOCODIO_API_KEY" = "<YOUR.API.KEY.HERE>")
source("Code/set_author_api_keys.R") # keeping author key out of Toolkit code
geocode results tbl = geo geocodio(geocode tbl$full addr, full results = T)
## Warning: `geo_geocodio()` was deprecated in tidygeocoder 1.0.3.
## Please use `geo()` instead.
geocode results tbl$geocode date = lubridate::today() # Best practice - time stamp your
geocodes
geocode_results_tbl$geocode_method = "Geocodio" # ... or your chosen API geocoder
# Example results:
geocode results tbl %>% head(3)
## # A tibble: 3 x 21
## address 1at long formatted address accuracy accuracy type source
## <chr> <dbl> <dbl> <chr> <dbl> <chr> <chr> 
## 1 6425L Wilkin~ 35.3 -81.0 6425 Wilkinson Bl~ 1 rooftop Gaston 
## 2 2940 Derita ~ 35.4 -80.7 2940 Derita Rd, C~ 1 rooftop Cabarrus 
## 3 235 Flagston~ 35.0 -79.2 Raeford, NC 28376 0.33 place TIGER/Lin~
## # ... with 14 more variables: address components.number <chr>,
## # address_components.street <chr>, address_components.suffix <chr>,
## # address_components.formatted_street <chr>, address_components.city <chr>,
## # address_components.county <chr>, address_components.state <chr>,
## # address_components.zip <chr>, address_components.country <chr>,
## # address components.secondaryunit <chr>,
## # address_components.secondarynumber <chr>, ...
# Combine with original data
geocode_results_tbl = geocode_results_tbl %>% rename_with(~paste0("gc_", .x))
geocode combo tbl = geocode tbl %>% bind cols(geocode results tbl)
# Reintegrate geocodes with data
gc licensed outlet tbl = licensed outlet tbl %>%
  left join(geocode combo tbl %>% ungroup %>% select(full addr = gc address, gc lat,
  gc_long)) %>% mutate(longitude = if_else(gc_long %>% is.na, longitude, gc_long),
         latitude = if_else(gc_lat %>% is.na, latitude, gc_lat)) %>%
   select(-gc_lat, -gc_long)
## Joining, by = "full_addr"
# > Convert to flat table to spatial sf object ####
outlets sf = gc licensed outlet tbl %>%
   filter(!is.na(latitude), !is.na(longitude)) %>%
   st_as_sf(coords = c("longitude", "latitude"), remove=F) %>% # x-y are long-lat...
  st set crs(wgs84 coordsystem) %>% # ... in WGS84 assign coordinate ref system
   st_transform(local_projection) # convert to local NAD83 projection
```
outlets\_sf %>% st\_geometry %>% plot(pch=".") # Note outlets outside of NC.

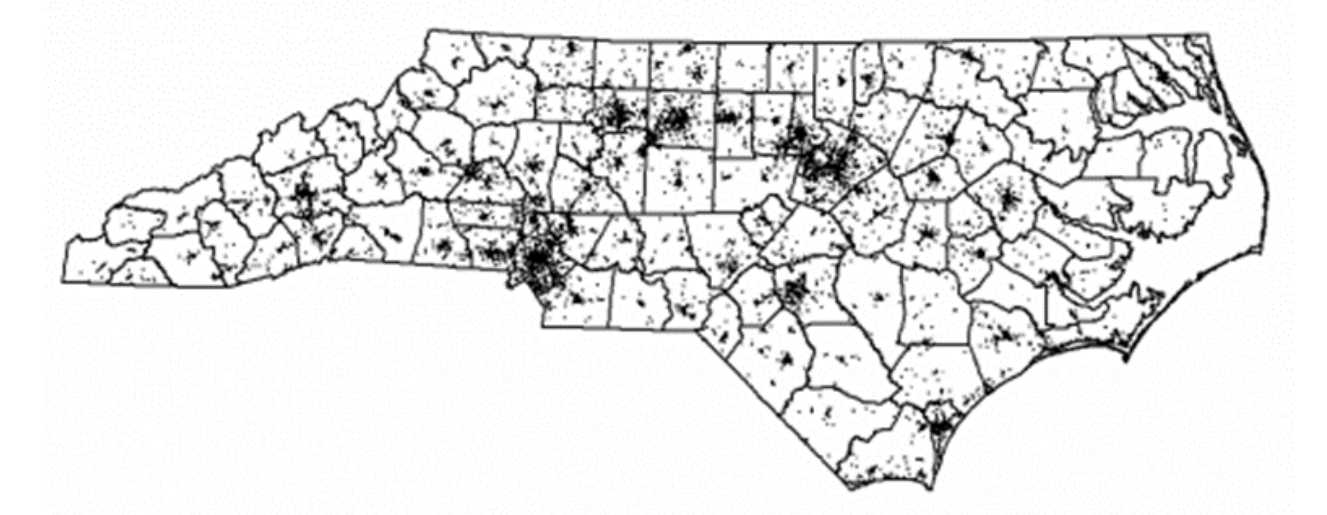

# ^ NOTE: Base R maps are FAST, good for quick visual tests. Other packages make prettier maps.

# > Subset to study area - otherwise may include far away / irrelevant outlets. outlets\_sf %>% st\_intersects(county\_acs) %>% map\_int(length) %>% table

## . ## 0 1 ## 830 17048

outlets\_sf = outlets\_sf[county\_acs,] # subset outlets to those in study zone

# > Quick maps #### county\_acs %>% st\_geometry %>% plot outlets\_sf %>% st\_geometry %>% plot(add=T, pch=".") # Quick double layer plot - looks better

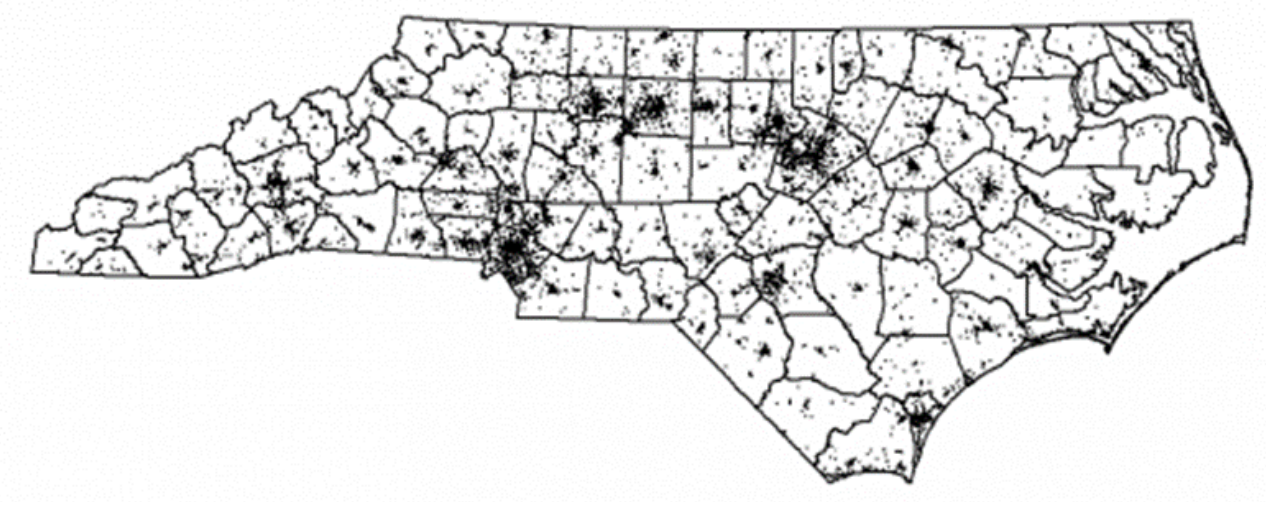

# > Save our outlet work #### outlets\_sf %>% st\_write("data/NC/study\_outlets.shp", delete\_layer = T) ## Warning in abbreviate shapefile names(obj): Field names abbreviated for ESRI ## Shapefile driver ## Deleting layer `study\_outlets' using driver `ESRI Shapefile' ## Writing layer `study\_outlets' to data source ## `data/NC/study\_outlets.shp' using driver `ESRI Shapefile' ## Writing 17048 features with 14 fields and geometry type Point. outlets\_sf %>% st\_set\_geometry(NULL) %>% write\_csv("data/NC/alcohol\_outlets\_demofile.csv") outlets sf %>% save(file = "data/NC/study outlets.Rdata") #................................ # Notes: Other descriptive statistics about your cleaned and spatial-ized data file # may be useful. You might explore the tableone package (or others) to help with that. #................................ #### #.#### #.........................#### # SPATIAL ANALYSIS: COUNT-BASED MEASURES #### #.........................#### county\_AOD\_sf = county\_acs # let's work with a copy # > (Helper) number of outlets #### county\_AOD\_sf\$n\_outlets = st\_intersects(county\_AOD\_sf, outlets sf) %>% map int(length) # > (Helper) spatial area #### county AOD sf\$geo area = st area(county AOD sf) %>% units::set units("mi^2") # area in sq mi # ^ Could chase down details like land area, etc here.  $#$  > (A1) number of outlets per 1,000 people #### county\_AOD\_sf\$n\_v10k = county\_AOD\_sf\$n\_outlets / county\_AOD\_sf\$pop\_tot \* 10000  $#$  > (A2) number of outlets per square mile #### county\_AOD\_sf\$n\_vsqmi = county\_AOD\_sf\$n\_outlets / county\_AOD\_sf\$geo\_area # ^ NOTE tidyverse pipes and mutate()s could do this all at once. Breaking up for comments. # > Quick choropleth maps #### county\_AOD\_sf[,"n\_v10k"] %>% plot(main="Number of Outlets per 10,000 People")

Number of Outlets per 10,000 People

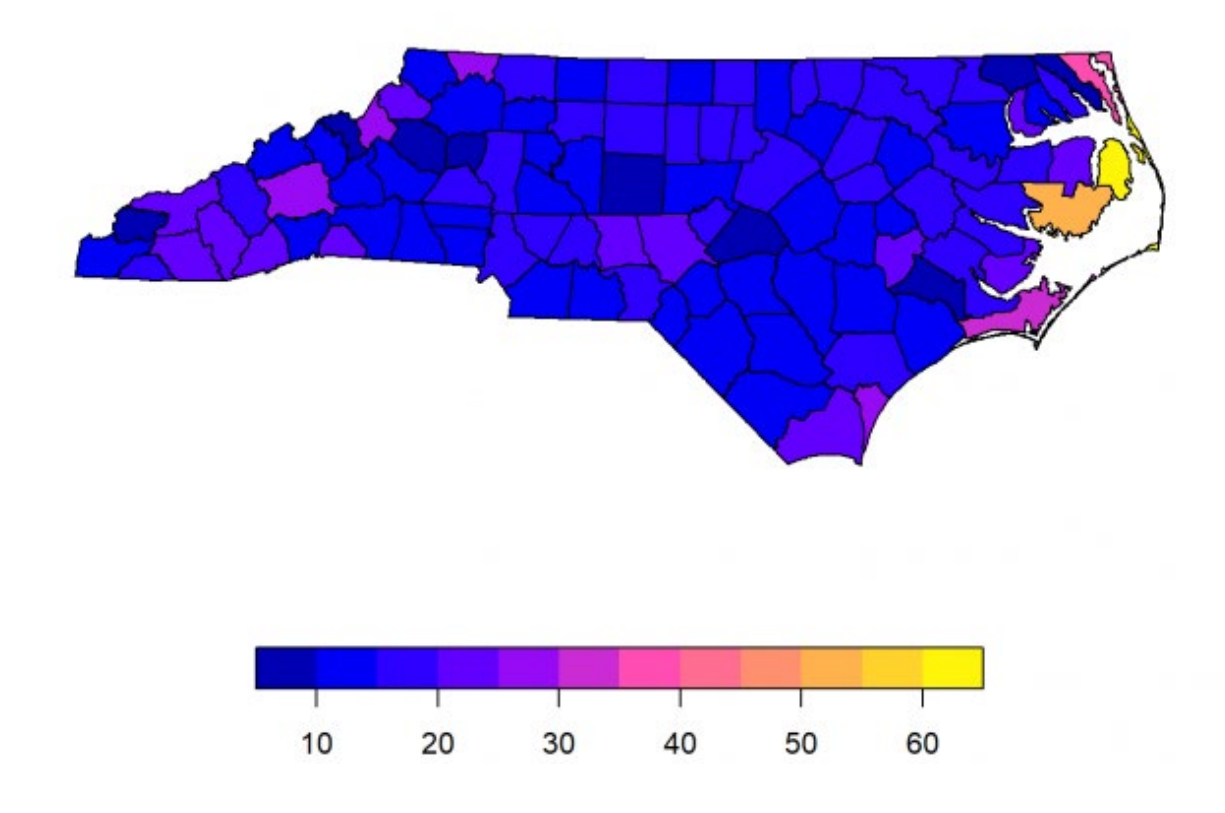

county\_AOD\_sf[,"n\_vsqmi"] %>% plot(main="# outlets per square mile")

#### # outlets per square mile

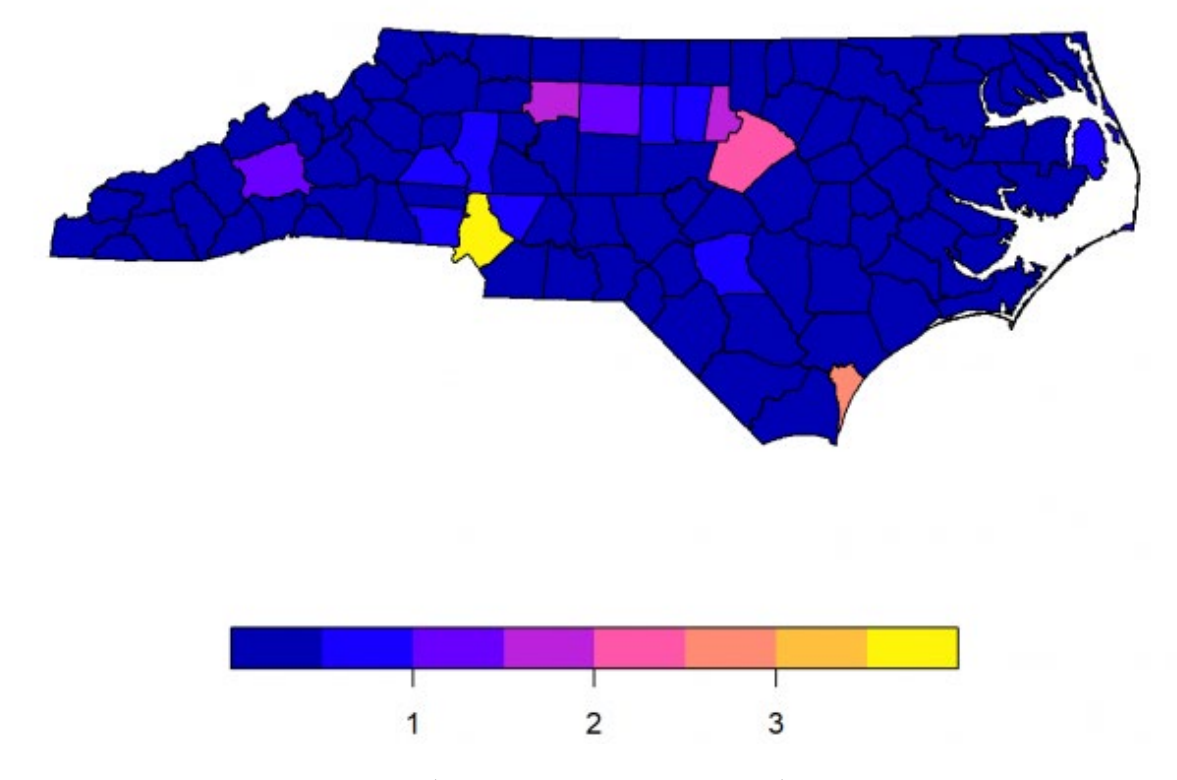

# Note not publication quality (consider export to QGIS), but good for testing

```
# Save for toolkit:
png(filename = "data/NC/outputs/map - simple - Number of Outlets per 10,000 People.png",
    pointsize=10, width=1400, height=960, res = 300) # <- Base plot methods
county_AOD_sf[,"n_v10k"] %>% plot(main="Number of Outlets per 10,000 People")
dev.off()
## png
## 2
# Note small areas may have errors: 0 people/0 outlets -> NaN; N people / 0 outlets -> Inf
-> NA
table(county_AOD_sf$n_v10k %>% is.na); table(county_AOD_sf$n_v10k %>% is.infinite)
##
## FALSE
## 100
##
## FALSE
## 100
#.........................####
```
#.####

#.........................#### # SPATIAL ANALYSIS: DISTANCE-BASED MEASURES #### #.........................#### # > (Helper calc) Pre-calculations for B1 #### # pop centroid to outlet matrix pop\_distance\_data = bg\_acs %>% st\_point\_on\_surface %>% # distance between pop centroids... st distance(outlets sf) %>% units::set units("mi") # ... and alcohol outlets in miles ## Warning in st\_point\_on\_surface.sf(.): st\_point\_on\_surface assumes attributes are ## constant over geometries of x dim(pop\_distance\_data) # rows are BGs, cols are outlets ## [1] 6137 17048 pop distance data $[1:5,1:5]$  # Skim the "corner" of the large matrix to see what we have ## Units: [mi] ## [,1] [,2] [,3] [,4] [,5] ## [1,] 164.35910 194.39798 37.00390 218.99485 155.59135 ## [2,] 190.88690 82.72241 281.77707 75.34935 114.32813 ## [3,] 88.65607 23.19617 187.78005 42.97286 25.12846 ## [4,] 39.18704 78.62536 185.16606 80.59686 76.99294 ## [5,] 104.78746 191.46762 76.61705 207.93652 160.09189 # Note this can take a minute or two. Check the tictoc package for easy timers # pop centroid to min distance (start) bg\_acs\$d\_min = pop\_distance\_data %>% apply(MARGIN = 1, min, na.rm=T) # bg\_acs\$d\_min = distance\_data %>% array\_tree(margin=1) %>% map\_dbl(min, na.rm=T) # ^ purrr alternative # > (B1) Distance from people to nearest outlet (V1) #### # Variation #1: Tabular assignment of pop points to counties, weighted-avg calcs d\_popmin\_tbl = bg\_acs %>% mutate(intersect\_group = substr(GEOID, 1, 5)) %>% group\_by(intersect\_group) %>% summarize(d\_popmin = sum(pop\_tot \* d\_min) / sum(pop\_tot, na.rm=T)) %>% st set geometry(NULL) %>% rename(GEOID = intersect\_group) d\_popmin\_tbl ## # A tibble: 100 x 2 ## GEOID d\_popmin ## \* <chr> <dbl> ## 1 37001 0.905 ## 2 37003 2.18 ## 3 37005 2.04 ## 4 37007 3.21 ## 5 37009 3.29 ## 6 37011 2.76 ## 7 37013 1.82

```
## 8 37015 3.21
## 9 37017 4.00
## 10 37019 1.26
## # ... with 90 more rows
# Note that variation works BGs exactly nest in tracts which nest in counties.
# Variation #2 is more robust, and works for when pop points
# do not nest perfectly in the area of interest, e.g., districts or special areas
county AOD sf$d popmin = d popmin tbl$d popmin[match(county AOD sf$GEOID,
d_popmin_tbl$GEOID)]
# county_AOD_sf = county_AOD_sf %>% left_join(d_popmin_tbl)
# ^ left join also works. Top version is repeatable.
# > (B1) Distance from people to nearest outlet (V2) ####
# TODO
# ----Consider a more robust (county+tract) method, like purrr ####
# Variation #2: Spatial assignment of pop points to counties, weighted-avg calcs
pop_intersection_list = bg_acs %>%
  st point on surface %>%
   st_intersects(county_AOD_sf)
## Warning in st_point_on_surface.sf(.): st_point_on surface assumes attributes are
## constant over geometries of x
# ^ Note also that st centroid()s can be outside polygon;
# st_point_on_surface guarantees inside
# See https://geocompr.robinlovelace.net/geometric-operations.html#centroids for details
# Assign block groups (by point) to counties.
bg_acs$intersect_group = county_acs$GEOID[pop_intersection_list %>% unlist]
# Calculated pop weighted average of distance
d_popmin_tbl2 = bg_acs %>%
  group_by(intersect_group) %>%
   summarize(d_popmin = sum(pop_tot * d_min) / sum(pop_tot, na.rm=T)) %>%
   st_set_geometry(NULL) %>%
   rename(GEOID = intersect_group)
d_popmin_tbl2
## # A tibble: 100 x 2
## GEOID d_popmin
## * <chr> <dbl>
## 1 37001 0.905
## 2 37003 2.18
## 3 37005 2.04
## 4 37007 3.21
## 5 37009 3.29
## 6 37011 2.76
## 7 37013 1.82
## 8 37015 3.21
## 9 37017 4.00
## 10 37019 1.26
## # ... with 90 more rows
```
identical(d popmin tbl, d popmin tbl2) ## [1] TRUE #................................ # > (Helper calc) Pre-calculations for B2 #### # outlet to outlet matrix outlet\_distance\_data = outlets\_sf %>% # distance between outlets... st\_distance(outlets\_sf) %>% units::set\_units("mi") # ... and outlets in miles dim(outlet\_distance\_data) # rows are BGs, cols are outlets ## [1] 17048 17048 diag(outlet\_distance\_data) = NA # Convert distance to self to NA outlet\_distance\_data[1:5,1:5] # Skim the "corner" of the large matrix ## Units: [mi] ## [,1] [,2] [,3] [,4] [,5] ## [1,] NA 110.01887 157.0850 117.18455 95.81078 ## [2,] 110.01887 NA 208.0698 26.48890 38.81533 ## [3,] 157.08496 208.06979 NA 230.73662 170.11212 ## [4,] 117.18455 26.48890 230.7366 NA 64.13631 ## [5,] 95.81078 38.81533 170.1121 64.13631 NA # Note this can take a minute or two. Check the tictoc package for easy timers # pop centroid to min distance (start) outlets\_sf\$d\_min = outlet\_distance\_data %>% apply(MARGIN = 1, min, na.rm=T) # bg acs\$d min = distance data %>% array tree(margin=1) %>% map dbl(min, na.rm=T) # ^ purrr alternative # > (B2) Distance from outlet to next nearest outlet #### outlet intersection list = outlets sf %>% st intersects(county AOD sf) outlet\_intersection\_list %>% map\_int(length) %>% table # Each outlet intersects 1 area. ## . ## 1 ## 17048 # Assign block groups (by point) to counties. outlets\_sf\$intersect\_group = county\_acs\$GEOID[outlet\_intersection\_list %>% unlist] # Calculated pop weighted average of distance d\_outmin\_tbl = outlets\_sf %>% group\_by(intersect\_group) %>% summarize(d\_outmin = mean(d\_min, na.rm=T)) %>% st set geometry(NULL) %>% rename(GEOID = intersect\_group) d\_outmin\_tbl ## # A tibble: 100 x 2 ## GEOID d outmin ## \* <chr> <dbl> ## 1 37001 0.276 ## 2 37003 0.574

```
## 3 37005 0.997
## 4 37007 0.361
## 5 37009 0.433
## 6 37011 0.288
## 7 37013 0.684
## 8 37015 1.10
## 9 37017 0.401
## 10 37019 0.342
## # ... with 90 more rows
county AOD sf$d outmin = d outmin tbl$d outmin[match(county AOD sf$GEOID,
d_outmin_tbl$GEOID)]
# county_AOD_sf = county_AOD_sf %>% left_join(d_outmin_tbl)
# ^ left join also works. Top version is repeatable.
# > Quick choropleth maps ####
county_AOD_sf[,"d_popmin"] %>%
  plot(main="Distance from person to their nearest outlet (mi)")
```
#### Distance from person to their nearest outlet (mi)

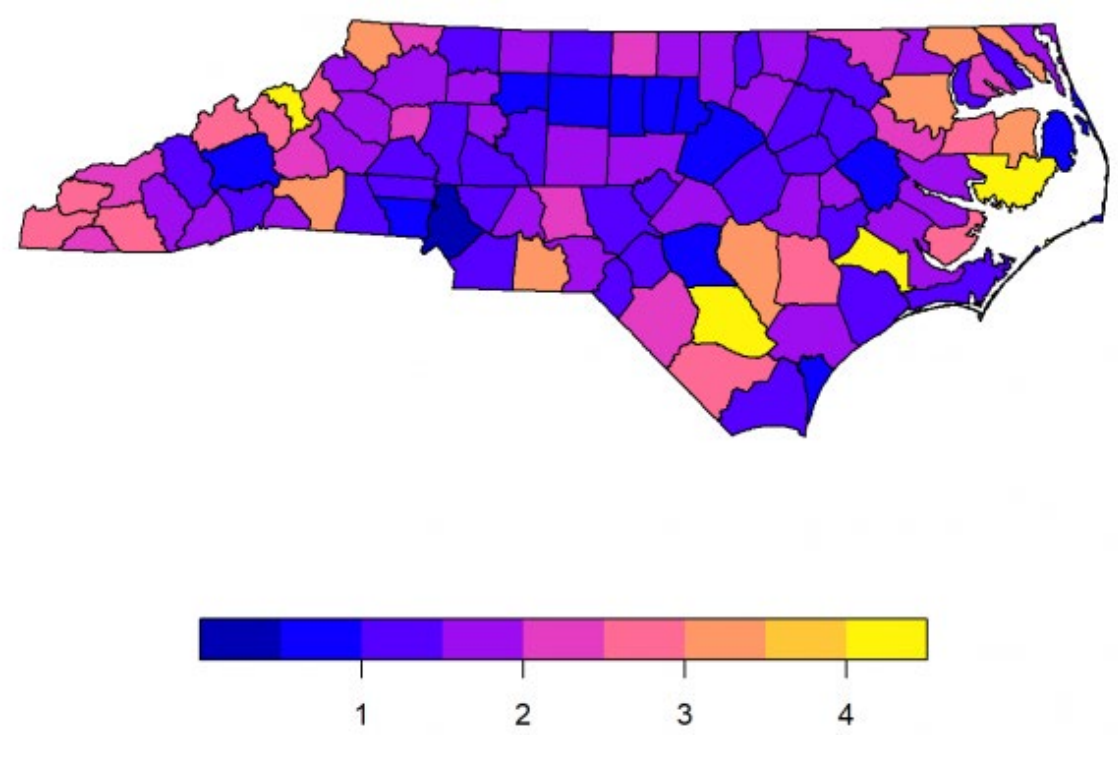

county\_AOD\_sf[,"d\_outmin"] %>% plot(main="Distance from outlet to their nearest neighbor outlet (mi)")

#### Distance from outlet to their nearest neighbor outlet (mi)

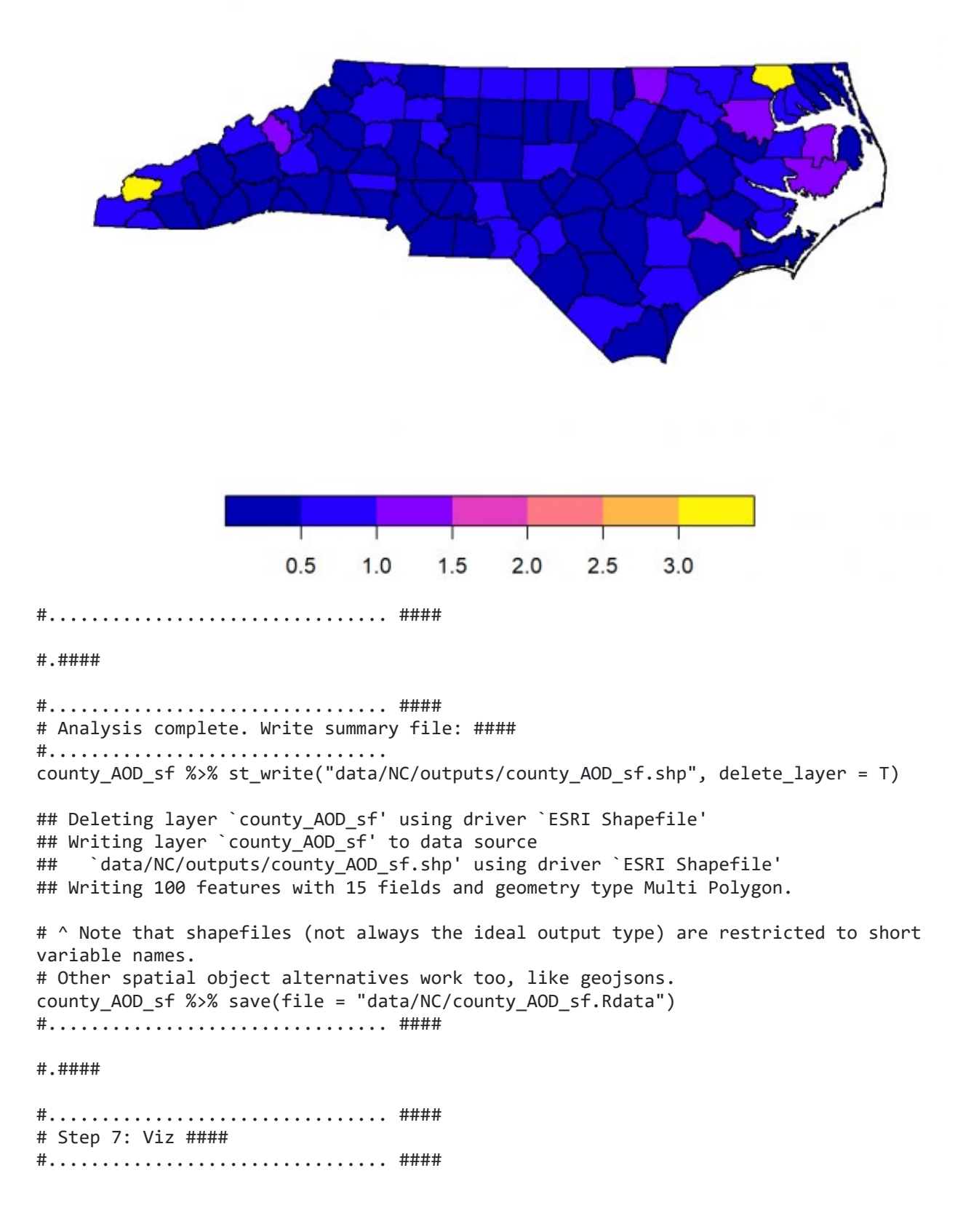

graph\_title = "Number of Alcohol Outlets per 10,000 People" ggplot()+ geom\_sf(data=county\_AOD\_sf, aes(fill=n\_v10k))+ geom\_sf(data=outlets\_sf, pch=".")+ scale\_fill\_distiller(type="div")+ theme  $void() +$ 

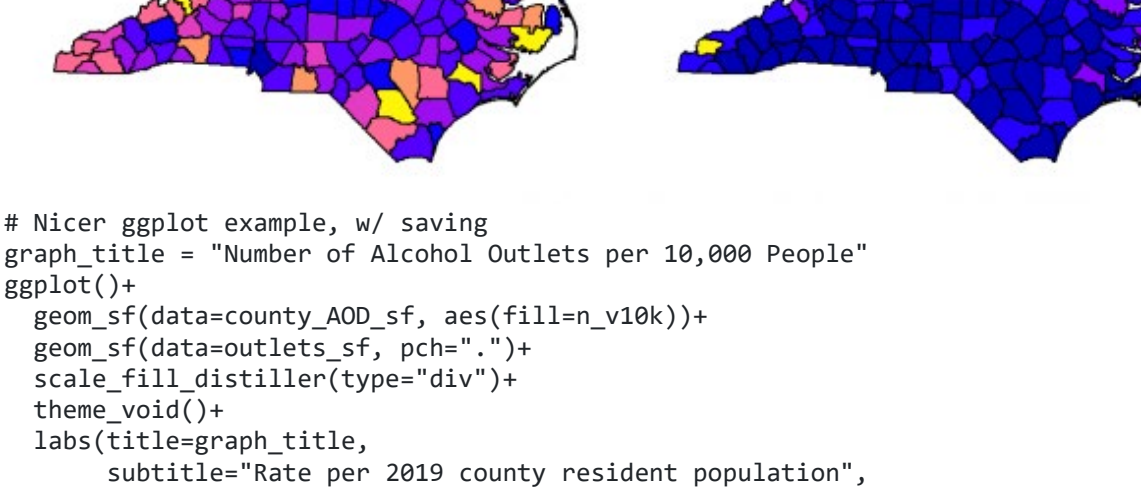

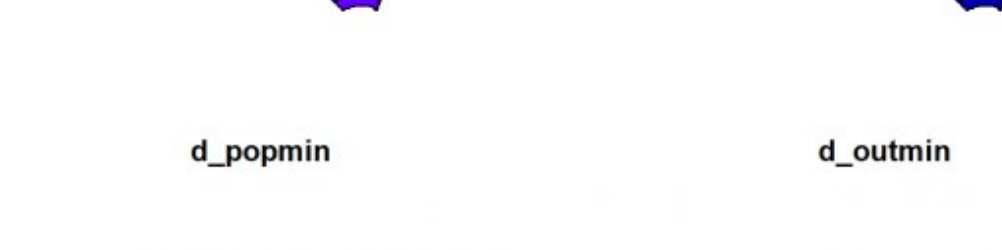

fill = "# outlets \n per  $10k$ ",

caption=paste0("Data from 2019, including ",

" alcohol outlets"))+

annotation\_scale(location = "bl", unit\_category = "imperial")

 $\text{annotation\_north\_arrow}(\text{height = unit(.5, "cm"), width = unit(0.5, "cm"),}$ 

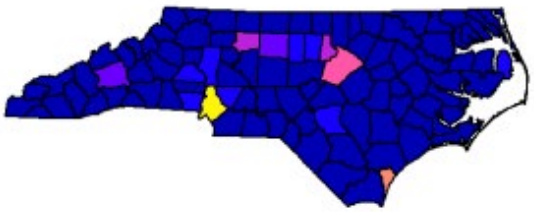

### n\_v10k

#### n\_vsqmi

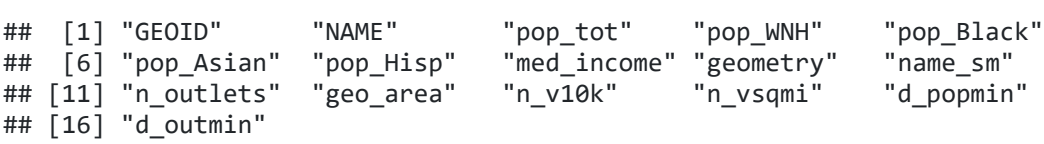

county\_AOD\_sf[, c("n\_v10k", "n\_vsqmi", "d\_popmin", "d\_outmin")] %>% plot

county\_AOD\_sf %>% names

prettyNum(outlets\_sf %>% nrow, big.mark = ","),

style = north\_arrow\_minimal(), location =  $"r1"$ )+

### Number of Alcohol Outlets per 10,000 People

Rate per 2019 county resident population

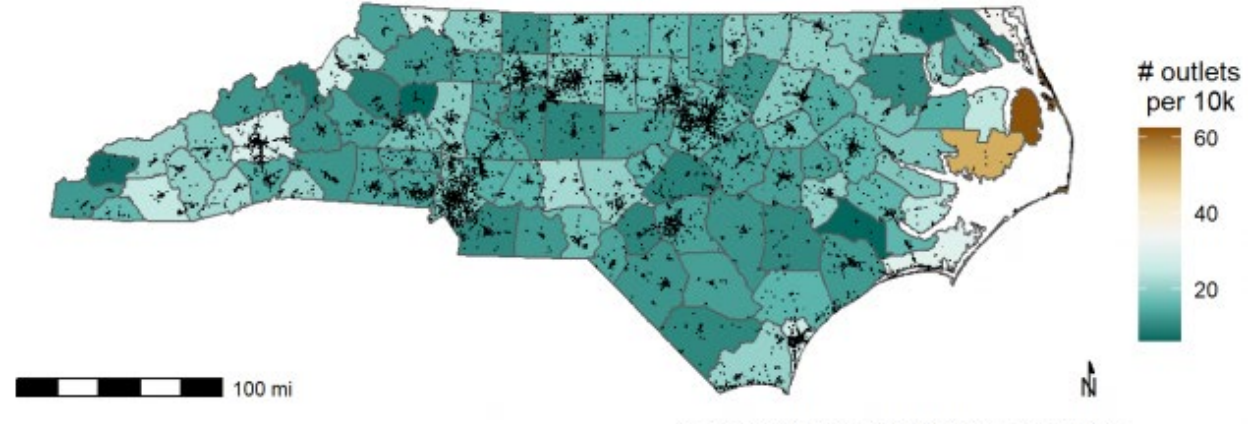

Data from 2019, including 17,048 alcohol outlets

ggsave(paste0("data/NC/outputs/map - robust - ", graph\_title, ".png"), dpi = 300)

## Saving 7 x 5 in image

# Note setting caption programmatically with number of outlets. # This is best practice - try not to hard code things.

# Also look at tmap, plotly for interactive maps, etc. beepr::beep() # Oven timer sound to let you know analysis is complete.